# Tech Report: Orchestrating Your Cloud Orchestra: Model Driven Development of Cloud Deployment and Orchestration for Distributed Computer Music Instruments

Abram Hindle Department of Computing Science University of Alberta Edmonton, Alberta, Canada abram.hindle@ualberta.ca

2015

#### Abstract

Cloud computing potentially ushers in a new era of computer music performance with exceptionally large computer music instruments consisting of 10s to 100s of virtual machines called a Cloud Orchestra. Cloud computing allows for the rapid provisioning of resources, but to deploy such a complicated and interconnected network of software synthesizers in the cloud requires a lot of manual work, system administration knowledge, and devops (developer-sysop) skills. This is a barrier to computer musicians whose goal is to produce and perform music, and not to sysadmin 100s of computers. This work discusses the issues facing cloud orchestra deployment and offers an abstract solution and a concrete implementation. The abstract solution is generate cloud orchestra deployment plans by allowing computer musicians to model their network of synthesizers and to describe their resources. A model optimizer will compute near-optimal deployment plans to synchronize, deploy, and orchestrate the start-up of a complex network of synthesizers deployed to many computers. This model driven development approach frees computer musicians from much of the hassle of deployment and allocation. Computer musicians can focus on the configuration of musical components and leave the resource allocation up to the modelling software to optimize.

# 1 Introduction

With the flick of a switch your lights turn on. With the click of the mouse your computation can turn on too. Cloud computing promises utility computing: computing treated as a utility and billed like a utility – even provisioned like

a utility such as electricity [4]. This ease of provisioning virtual machines and destroying them is called elasticity. This elasticity is what makes it possible for cloud providers to allow clients to scale computation to their needs. Cloud computing promises much flexibility but these promises are often wrapped in intense complexity.

The cloud has been leveraged for computer music performance [10]. While the authors succeed at a demoing the feasibility of a cloud instrument, they also demonstrated the complexity and frustration of organizing and orchestrating synthesizers in the cloud. Organizing these synthesizers requires much knowledge about cloud computers, networking, systems administration, Unixlike systems, shell scripting and programming. Essentially such a prerequisite knowledge is a large barrier to the adoption of cloud computing for computer music performance.

Requiring a computer musician to play the role of sysadmins or devops (developer/operator) is too high a barrier. A computer musician should strive to be a musician first and system administrator second. The goals of most musicians are to produce music, not to configure 100s of computers.

The goal of this work is enable the generation and deployment of a *cloud* orchestra. A cloud orchestra is an network of software synthesizers deployed to multiple networked computers (usually on a cloud). Most cloud-orchestras will be composed of multiple virtual machines running software synthesizer stitched together by network audio links. In the future we hope to see cloud-orchestra services that abstract the virtual machines and provide cloud-orchestras as an explicit software service rather than configurable virtual machines.

Deployment is an ardous task that requires much networking, programming, and shell scripting knowledge – unless it is automated. Systems can be built that take both a model of a cloud orchestra and a list of resources as input to produce a coherent, runnable deployment plan or deployment program. Once the deployment plan is generated the computer musician can deploy and start a cloud orchestra upon request.

Model driven development allows for the rapid modelling (defining) and generation of runnable code that implements such a model. In the context of a cloud orchestra we propose to abstractly model a cloud orchestra and rely upon model optimizers to fit such a synthesizer network near-optimally to available resources such as cores, virtual machines, etc.

This work addresses: the difficulty of configuring and deploying a cloud orchestra; and the efficient allocation of resources for cloud orchestras. These problems motivate the following contributions described in this paper:

- Propose and define cloud orchestras;
- Define a model of cloud orchestras;
- Argue for a declarative model driven development approach to cloud orchestras;
- Provide a prototype that defines, generates, and deploys a cloud orchestra;
- Address cloud orchestra deployment abstractly and concretely.

The benefits of using cloud computing are clear: one does not need to own the hardware to run the cloud orchestra; cloud computing enables experimentation with large allocations of resources for short periods of time; cloud service providers often have reasonable bandwidth; performers do not need to bring lots of computer equipment to a performance venue [10]; networked computers enabled centralized and decentralized collaborative instruments [13].

Disclaimer: This work is an extended pre-print of the short paper "Orchestrating Your Cloud Orchestra" published at NIME 2015 [11]. This preprint is the original work submitted to NIME 2015, later accepted as a short paper. This work does not include any feedback from peer review. The intent of this preprint is to allow interested authors access to a longer description of the cloud orchestra system.

## 2 Previous Work

This section discusses some of the previous work relevant to model driven development, cloud computing, cloud deployment, networked audio, networked computer music, networking latency, streaming technology and networked orchestras.

Model Driven Development (MDD) and Model Driven Engineering [9] are forms of specifying software and systems as models and then relying on model checkers, and model generators to generate skeletal stub code, or fully working and potentially model checked and proven systems. MDD recognizes that box arrow diagrams cannot handle everything and special cases where code is needed are often required. Model Driven Development is often used in fields which have computation but are limited to certain problems, often allowing end-users to customize a system without excessive programming experience.

Barbosa et al. [3] provide a survey of networked computer music. They demonstrate that networked computer music is not a new idea and has been discussed since the 1970s. Yet many of the techniques used in the past are still relevant to today. Barbosa's work and the work that was surveyed eventually lead to the jack [7] sound server and netjack [7]. The jack sound server is a portable low latency sound server that allows the routing of audio and MIDI messages. Netjack augments jack by allowing communication of synchronized jack audio streams over a network, but it is jitter sensitive. Jacktrip [5] was created to address more internet relevant network problems rather than the context of computer music over a LAN. Jacktrip [6] has been used in a star-formation to allow multi-site jams over the internet. The concrete cloud orchestra implementation in the work relies heavily upon jack and jacktrip.

One reason to employ cloud computing in a computer music instrument is to provide user interfaces to mobile devices over the web, thereby allowing audience participation. "Audience-Participation Techniques Based on Social Mobile Computing" by Oh et al. [14] demonstrates the use of smartphones in audience participatory music and performace. Oh et al.'s work serves to provide user interface design hints to instruments deployed in the cloud. Jordà  $[12]$  describes many patterns of multi-user instruments as well as the management of musicality of instruments that under the collective control of performers and the audience. Jordà's recommendations would be valuable for anyone creating an audience-participatory instrument with a cloud orchestra.

Cloud computing was indirectly used by Dahl et al. [8] in TweetDreams. TweetDreams allows an audience to participate with a musical instrument by tweeting at a twitter account that aggregates audience tweets. Underlying the performance is the use of Twitter's cloud infrastructure to deliver messages. The focus of the cloud orchestras described in this current paper is more on transmitting audio between synths than webservice infrastructure.

A cloud orchestra is composed of many machines and many of these machines need input or parameterization, often best served as a web interface. Jesse Allison et al. [1, 2] describe the Nexus framework to allow for user-interface distribution via the web. They employed the Ruby on Rails framework to deliver interactive HTML5 user interfaces to end users. They emphasize the value of HTML5 interfaces as they are both standardized and ubiquitous. Ubiquity avoids portability issues. Nexus addresses user interface issues that will face many cloud-deployments such as control.

Much like Allison et al. [1, 2], Weitzner et al. [18] have build a system called massMobile that allows the creation of a web interface to interact with Max/MSP via the web. massMobile is currently not very distributed as it employs a single sound server that communicates audio to and from Max/MSP on a single machine. Exposing this kind of user-interface from a cloud orchestra would prove invaluable as it would allow fine grained control of a synthesizer running on a VM.

Cloud Orchestras share many of the same problems and difficulties as laptop orchestras [16, 15]. Laptop orchestras are composed of laptop synthesizer users who are connected together over OpenSound Control or jack. The main difference between a laptop orchestra and a cloud orchestra is that a cloud orchestra doesn't necessarily have more than 1 performer or musician, much of the orchestra is under computer control. Furthermore a cloud orchestra can scale, but it is unlikely that its virtuosity and naunce can scale without adding more human musicians.

Lee et al. [13] describe many opportunities for live network coding. They argue that networked live coded music allows for interesting mixes of centralized and decentralized synthesis and control. Many of these configurations and models could be leveraged in a cloud orchestra, whether the UI be web-based or the hosts in a cloud remotely provisioned.

Ansible, Chef and Puppet [17] are common configuration management and automation framework tools. These tools tend to be used to install software, synchronize software, bring up servers and automate tasks. In this research we use Ansible to run commands on multiple VMs. Chef and Puppet are domain specific languages meant to enable the automation of installations and services on infrastructure like cloud computers.

Hindle [10] describes using the cloud [4] for computer music and the issues one encounters, in particular south portability and latency. To export audio

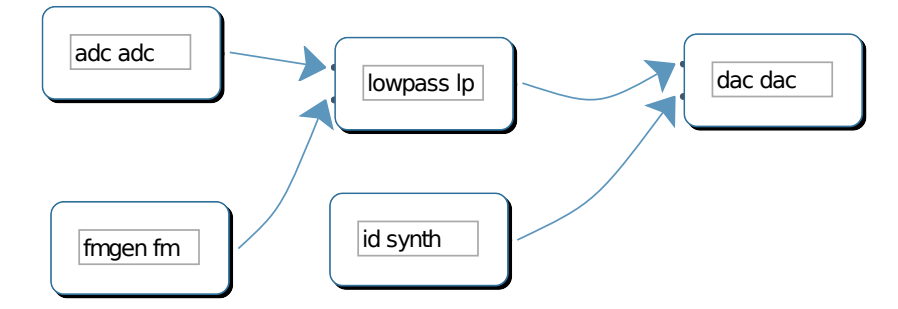

Figure 1: Example UI for defining a cloud orchestra

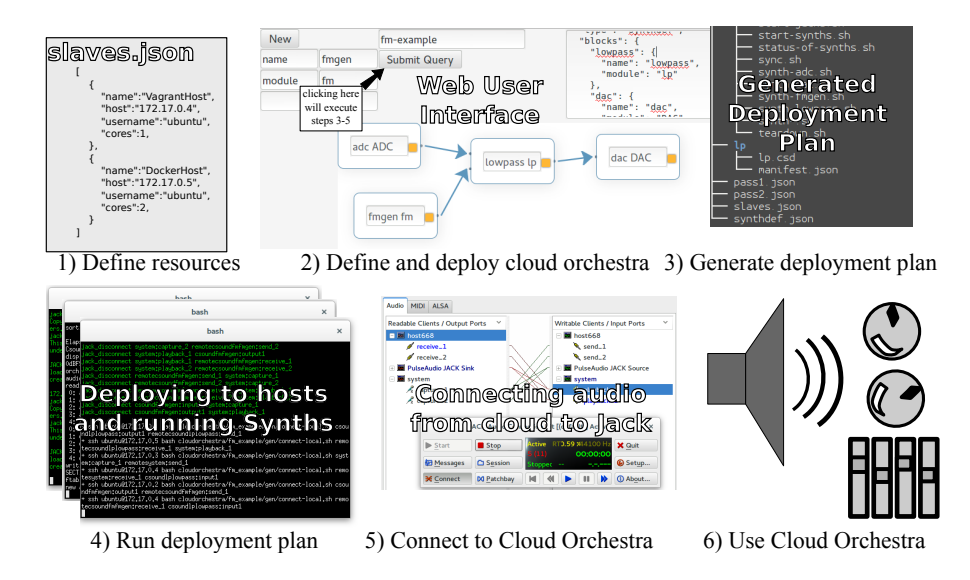

Figure 2: Example of defining and deploying a cloud orchestra using the concrete implementation synth-cloud-orchestra.

from the cloud Hindle describes streaming raw audio over websockets. Cloud orchestras suffer from exactly this problem, in the cloud no one can hear unless you stream. This work seeks to elaborate on the prior work and focuses more on the cloud orchestra, the synthesizers in the cloud rather than exporting audio from the cloud.

# 3 Model of a Synth Network

The proposed solution to the cloud orchestra deployment problem is to leverage model driven development to define a cloud orchestra. A definition of a cloud orchestra is a model. This model may be optimized by model optimizers which search for an efficient configuration. Once such a configuration has been found, templates can be executed to generate a working deployment plan. This deployment plan can be executed and the cloud orchestra will be instantiated, configured, and executed eventually producing music in near real-time streamed over a network.

Cloud orchestras and their potential resources can be modelled and these models can be used to develop a deployment plan to deploy a cloud orchestra on resources available to you. The fundamental problem of a declarative model of a cloud orchestra is how to match a set of resources (hosts) with the workload (cloud orchestra) proposed.

The inputs to this problem are a set of usable host virtual machines and a synthesizer network model (the cloud orchestra). The model we use is partially described in the model package of Figure 3. Synthesizers are modelled as Synth-Modules or modules. An instance of a module is a SynthBlock. The distinction is similar to the distinction between a class and an object. The SynthBlock has a SynthModule, a name and a host will be associated with it. These Synthblocks are collected within a SynthDef, which is the definition of the entire cloud orchestra. The SynthDef also contains connections that join the inputs and outputs of a SynthBlock together. In the next section we formalize this model for the purposes of optimization.

#### 3.1 Modeling and Optimization

In general one can model the resource allocation problem as a cost minimization problem or constraint problem. One can formalize this problem as an Integer Linear Programming problem, and potentially minimize it using tools such as GNU Linear Programming Kit<sup>1</sup>. Both formulations enable heuristic search to produce optimal and near-optimal configurations.

Regardless, given available resources or a resource allocation one must allocate synthesizers (synthBlocks) to hosts. For a cloud orchestra deployment one should consider optimizing for:

- Locality: the more synths communicating on the same VM the less latency and network bandwidth required.
- CPU load: too many synths will overload a CPU hamper near-realtime performance.
- Remote Links: The number of remote links between synths should be reduced, different allocations of synths to different hosts can increase or decrease the number of remote links.
- Bandwidth: network bandwidth decreases as locality of synths increases and the number of remote links decreases.

Other costs could be considered such as the cost to provision cores, VMs, memory, and bandwidth. One could add another level of modeling to model

 $1$ https://www.gnu.org/software/glpk/

provisioning and to determine the minimum resources required to deploy a cloud orchestra.

The optimizer's main task is to take the available hosts and allocate the synthesizer instances (synthBlocks) to these hosts based on the cores and bandwidth available. The allocation should be optimal in the sense that it increases locality and reduces the number of remote links. Reducing remote links limits the potential latency.

Given synthBlocks from S, connections can be represented as a set of edges  $C_{s,t}$  from  $C: S \times S$  where s and t are synthBlocks and a connection from s to t is represented by set membership. The UML in Figure 3 is labelled with our mathematical definitions.

This synthDef model tuple  $(H, S, C, A)$  can formalized and optimized using the following definitions and mappings:

- $H$  is the set of hosts.
- $S$  is the set of SynthBlocks.
- $\bullet$   $C$  :  $S \times S$  is the set of connections between synthBlocks.  $C_{s,t}$  where  $s$ and  $t$  are synthBlocks represents a connection between  $s$  and  $t$ . This set is constant throughout optimization.
- $A: H \times S$  is the allocation of synthBlocks to hosts where  $A_{h,s}, h \in H$  and  $s \in S$ , represents an allocation of a synth s to a host h. This set is the set to be optimized.
- cores :  $H \mapsto \mathbb{Z}^+$  is a function returning the number of cores of a host.
- blocks :  $H \mapsto \mathbb{Z} = |\{A_{h,s}|s \in S\}|$  returns the number of synthblocks allocated to the host in A.
- over flow :  $H \mapsto \mathbb{Z} = max(0, blocks(h) cores(h))$  The number of allocated synthBlocks beyond the cores of the host.
- overflow<sub>all</sub> =  $\sum_{h\in H} overflow(h)$  The number of overflowing hosts for the whole network.
- connections :  $H \mapsto \mathbb{Z} = |C_{u,x}| + |C_{x,u}|$  where  $x \in S$  and  $u \in \{s | s \in \mathbb{Z}\}$  $S \wedge A_{h,s}$ . The number of connections to and from synthBlocks of host h.
- locals :  $H \mapsto \mathbb{Z} = |\{C_{s,t}|A_{h,s} \wedge A_{h,t} \wedge C_{s,t}\}|$  The number of connections internal to host h.
- remotes :  $H \mapsto \mathbb{Z}$  = connections(host) locals(h) The number of remote connections to and from host h.
- remotes<sub>all</sub> =  $\sum_{h\in h}$  remotes(h) The sum of remote connections over all hosts.

An optimizer for this problem should be a function that at least takes in a current configuration *optimize* :  $(H \times S \times C) \mapsto (A : H \times S)$  and produces a host to synthBlock mapping A. When implemented it could potentially take a partial initial allocation A if needed.

The goal of the *optimize* function should be to minimize  $overflow_{all}$  first and then to minimize  $remotes_{all}$ . A synthDef that needs more resources than are available is a concern. A tuning parameter  $\alpha$  ( $\alpha \in \mathbb{R}$ ) can be used to indicate the importance of *overflow*<sub>all</sub> versus *remotes*<sub>all</sub>. An optimal optimizer function will meet the requirements of Equation 1 below:

$$
optimize(H, S, C) = \arg\min_{A} f(A)
$$
  

$$
f: A \mapsto \mathbb{R} = \alpha \cdot overflow_{all} + removes_{all}
$$
 (1)

Naively one could generate all permutations of the legal sets A, matching SynthBlocks and Hosts, and rank them by function  $f$  described in Equation 1, choosing the minimum result. There are likely more efficient methods of determining optimal configurations, such as employing linear programming. At this point, once an optimal or near-optimal configuration of hosts and synthBlocks is found, the deployment can be generated or executed.

#### 3.2 Deploying a Synth Network

In this section we describe a general process to start and deploy a cloud orchestra. Any concrete implementation will follow this process. After generating all the code necessary to deploy and run a cloud orchestra from the model, one has to deploy and run the synth network.

- 1. First the synthesizer source code and cloud orchestra model are synchronized to all synth hosts (rsync).
- 2. Then the sound server (jackd) is started on each synth host.
- 3. Remote network audio connectors are started (jacktrip or netjack).
- 4. For every synth host, their synthBlocks' associated synthesizers are started.
- 5. All audio connections are disconnected on all hosts to avoid interference and to start in a disconnected state.
- 6. SynthBlock synthesizers are connected to their appropriate jack audio ports per each synth host.
- 7. An audio exporter is started (e.g., icecast (mp3), jacktrip, or cloudorch (websocket streaming)).

To halt or tear down the cloud orchestra each host is contacted and all sound servers, remote network audio connectors, and all synthesizers and audio exporters are killed.

The responsibilities of a concrete framework based on this abstract will be: to elicit a definition from a user; to elicit resources and resource constraints; to search for optimal deployment plans; to generate or execute such a deployment plan; to enable the end-user to listen to the cloud orchestra once it is deployed. These responsibilities will be discussed in the next section.

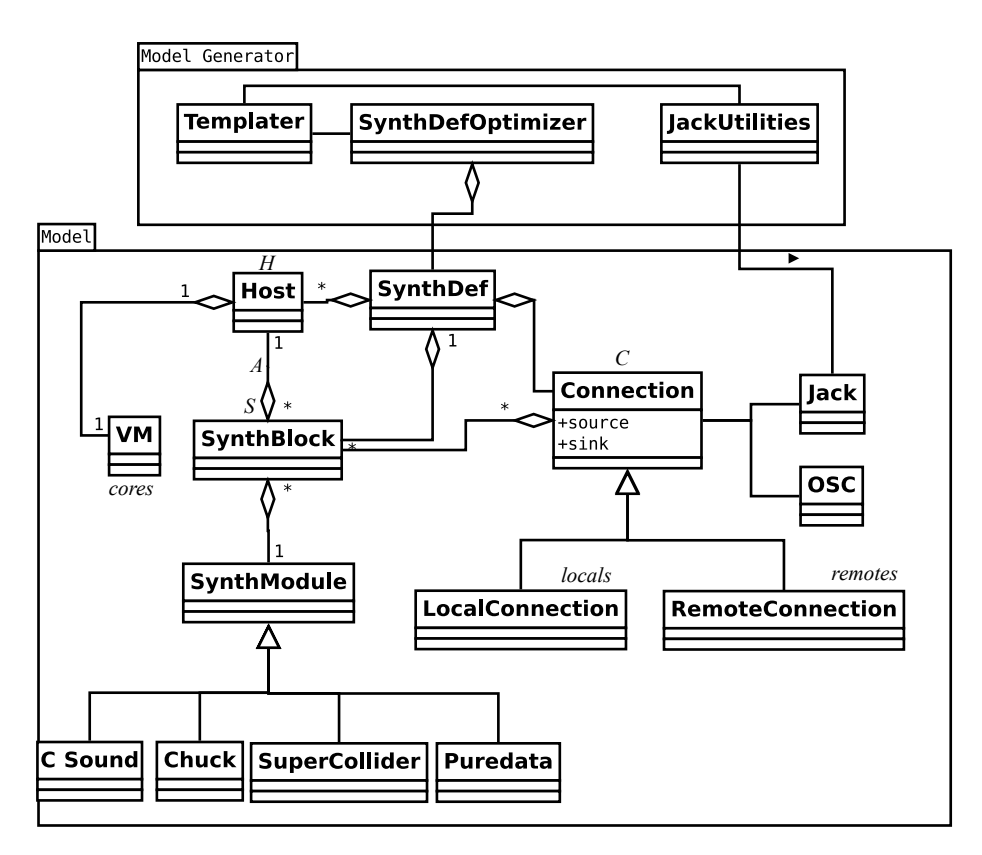

Figure 3: Architecture of an example Cloud Orchestra

# 4 Synth-Cloud-Orchestra: A Concrete Implementation

Our concrete cloud orchestra generator is called synth-cloud-orchestra and it is freely available 2 3 The hope is that the compute music community can take advantage of this operable framework and start building cloud orchestras without the hassle that the authors went through to get the cloud orchestra to run.

A dockerfile is provided with synth-cloud-orchestra and acts as instructions to setup hosts consistently so they can act as synth hosts. This implementation currently makes some assumptions:

- The cloud orchestra user has write access to a home directory of the hosts they will employ.
- The hosts already have the main software synthesizers needed installed

<sup>2</sup>Demo and source code: https://archive.org/details/CloudOrchestraDemo

<sup>3</sup>Repository: https://github.com/abramhindle/synth-cloud-orchestra

(Csound, Chuck, Supercollider, PureData).

- The hosts allow for passwordless login via ssh or ssh-agents  $4$
- The hosts can access each other over ports used by jack and jacktrip.
- The hosts need bash and ruby installed.
- The head node needs ansible, bash, and ruby installed.

Technically this means that the cloud orchestra doesn't need super-user access to the machines as long as the necessarily synthesizers are available. In most cases cloud virtual machines are used so one can use a package manager to install all the necessary synthesizers. Chef, puppet, and ansible can also be used to ensure that the prerequisites are installed.

The current implementation generates a series a bash scripts that allows for the synchronization of files, deployment, and the startup and connecting of synthesizers. Once generated all an end-user needs to run is gen/run.sh which will execute all of the steps described in Section 3.2 on deployment.

Throughout this section we will use an example of a FM synthesizer and microphone (ADC) chained through a lowpass filter to a DAC. While these are not expensive operations they can be run on separate machines. Figure 1 and Figure 2 shows a graphical configuration the full webUI and shows some of the JSON definition of the synthdef.

#### 4.1 Defining Resources

A slaves.json (an example is in Figure 2) lists all machines potentially under the cloud orchestra's control. Each definition is named and also details the ssh username used for access, the hostnames, and the number of cores.

#### 4.2 Defining the Cloud Orchestra

By seperating the cloud orchestra definitions from the resources, the model optimizer is enabled to come up with many solutions and choose the best ones based on the resources available and the optimization heuristics which emphasize locality preserving configurations. Figure 2 shows how the webUI represents and generates a JSON definition. The user can define cloud orchestras in either pure JSON or with the webUI that comes with synth-cloud-orchestra.

Figure 2 depicts part of the web-based user interface provided by synthcloud-orchestra. The boxes are instances of synthesizers, synthBlocks, and the arrows are the directional links between the synthBlocks. By dragging from the boxes on the synthBlocks to the other synthBlocks themselves one can connect the synthBlocks together. The synthBlocks are specified by first specifying a name of that instance of the synthesizer and then the kind of synthesizer it is. Double clicking deletes connections and synthesizers. New synthBlocks are added by clicking the new button.

<sup>4</sup>Consider using ssh-askpass ahead of time if passwords and passwords for keys are required.

This method is flexible and allows optional parameters to be specified. For instance the host parameter in the SynthBlocks can be specified, this allows the user to override the optimizer and assign a particular synthblock to a particular host, perhaps for performance reasons. Hosts that do not reference particular slave hosts will be automatically allocated from the **slaves** json file.

Synth-cloud-orchestra comes with some default synthesizers including ADC and DAC, these are meant to represent general inputs and outputs that might be in the cloud or actual computers. Connecting all listenable streams to the DAC, regardless of the existance of an actual soundcard, is recommended as it is easy export those to an end-user. Audio maybe exported from this cloud orchestra using jacktrip, but cloudorch – the soundcard in the cloud – or icecast can also be used. Icecast and other multi-media streamers tend to incur much latency but can handle more traffic than jacktrip or cloudorch websocket streaming.

#### 4.3 Adding synthesizers

Each custom synthesizer is considered a synthModule or module. Modules can be templated and that is indicated if their directory is name  $\leq$  modulename $\geq$ . erb where  $\zeta$  modulename> is the name of the module (e.g. fm, 1p, ...).

An optional manifest file, manifest.json, is left in the root of the module's directory that defines the synthesizer to use, the module's name and the synthesizers source code. For instance the example fm synthesizer is a csound synthesizer with the fm.csd as the synthesizer to run and its module name is fm.

A user can add a custom synth to their cloud-orchestra by creating a directory that will serve as their module. Within this directory they should put all assets and code needed by their synthesizer such as Csound orchestras, Super-Collider source code, and sound assets. These modules will be synchronized to the appropriate hosts and executed as needed. This works well for self-contained synths that have audio interfaces. But control messages can be more difficult. Most control messages will be over OSC or PD netsend and thus one needs to resolve the name of the host running the message receiving synthblock. If one has this requirement then templated modules should be used.

Templated modules are important because protocols like OSC do not allow explicit routing without using proxies or bouncers. Proxies or bouncers can increase latency. Thus instead of hard-coding IP addresses in the synthesizer's definition one can treat the synthesizer source code as a template to parameterize. Thus at generation time, the appropriate configuration will be inserted into the source code of the synthesizer, as well as dynamicly into environment variables. Many text based synthesizers can be instrumented with ERB template commands to insert the proper parameters. Templated modules will be fed the entire synthdef definition of the cloud orchestra and their local synthblock with any custom parameters. Since each instance of a synthesizer can have different parameters the modules generated will be in directories called <synthname>-<modulename>, for example fm1 of templated synth fm will be called fm1-fm.

This pattern of user-defined synthesizers allows for the computer musician to rely on their own synthesizers and also leverage the hard work of the makers of CSound, SuperCollider, Chuck, PD, and other software synthesizers.

#### 4.4 Generating and Deploying A Cloud Orchestra

The program synthdefrunner is run within the directory defining the cloud orchestra. This program reads the definitions of the cloud orchestra and available resources. It then optimizes the network according to heuristics meant to improve locality. If there are not enough cores for all of the synthesizers then it tries not overload the cores too much and tries to increase locality. Regardless, the best suggested network configuration is chosen. This configuration is then recorded. The configuration is then provided to the Templater that generates the gen directory from the gen.erb templates. These are shell scripts, written as very portable bash scripts. The scripts define how to run the synthesizers and how to connect the audio links together. Using bash ensures that there are not many dependencies on the client hosts.

Once gen is created the user can simply run gen/run.sh to synchronize, deploy, instantiate and use their cloud orchestra as per Section 3.2 on deployment. The WebUI lets a user define a cloud orchestra synthdef and deploy it in one step, clicking submit query in part 2 of Figure 2 causes the generation, deployment and running of the cloud orchestra – the execution of steps 3 to 5 in Figure 2. In this implementation we provide a means of quickly starting up a jacktrip connection with the cloud, and connecting all of the synths connected to the DAC to the this connection. This enables the end-user to listen to the cloud over jacktrip.

To stop the cloud orchestra, teardown.sh will log into all the appropriate hosts and halt off all of the synthesizers, audio connectors and sound daemons. If one solely provisioned these machines for this orchestra, one could shut them all down and discard them.

### 5 Experience with the Cloud Orchestra

Connecting to the cloud orchestra with jacktrip [5] results in relatively low latency. The overhead is not excessive and like jack, jacktrip was well made, with the concerns of the music community in mind. Streaming over cloudorch [10] increases latency considerably as any jitter or fluctations in the network can harm the TCP (rather than the UDP) connection established. Icecast incurs much overhead in encoding MP3 frames, buffering audio, and buffering output audio to clients.

Many software synthesizers automatically setup jack connections when they start, include audio connectors such as jacktrip. These automatic connections get in the way and make it difficult to deterministicly connect components properly. Disconnecting all synths and connectors before connecting them ensures a consistent state. Thus we recommend: do not auto-connect to audio ports and be lenient with regards connected and disconnected ports. Musicians should consider sending synthesizers a start signal so that instruments can safely start once the connectors are ready.

#### 5.1 Recommendations

The authors of Cloudorch [10] recommended maintaining master and slave images that can be easily duplicated and deployed as instances (synth-cloudorchestra includes a dockerfile). They also made performance recommendations: locality tends to improve performance so network audio links should be avoided to reduce latency; star-network formations [6] for audio can flood switches and knock out local network abilities, so tree network structures might be required.

Based on observations with this work, we emphasize the value of optimizing for locality. Virtual machines have high internal bandwidth and low external bandwidth. Latency between processes is less than latency between computers.

Debugging is often best done locally. Using docker and/or vagrant <sup>5</sup> allows for the flexibility of setting up a local cloud for debugging purposes. Synthcloud-orchestra includes a dockerfile to configure docker containers.

# 6 Conclusions and Future Work

Leveraging the cloud is difficult and leads to complicated orchestration and deployment. To address this difficulty have described an abstract and concrete framework that enables computer musicians to define, create, and run cloud orchestras. By leveraging model driven development one can allow end-user programmers such as computer musicians to focus on programming synthesizers rather than sysadmining the cloud computers they rent. Model driven development allows musicians to define their cloud orchestra as a network of connected synthesizers and then deploy an optimized version of that network to existing resources. Thus freeing the musician of the burden of long, tedious, and manual configuration of their computational resources.

Abstractly a method of assigning resources to a cloud orchestra has been presented. Concretely, the example implementation synth-cloud-orchestra allows single-click deployment of cloud orchestras defined by drag and drop. This work provides a novel user interface to design, define, deploy, and run cloud orchestras.

#### 6.1 Future Work

This work opens up new areas for computer music performance related to cloud orchestras, and the exploitation of cloud computing in computer music. One area of research includes optimal and near optimal resource allocation heuristics that could potentially allocate according to psychoacoustic models with respect to latency. The integration of other sources of information into the models is

<sup>5</sup>http://docker.io and http://vagrantup.com/

another area. Work should be done to create real-time/run-time configuration and re-configuration of the cloud orchestra much like modifying a max/MSP or pd patch live, except with numerous machines. OSC support should be included in the model as well. More work should be done on system liveness and awareness as well as enabling the distribution of user interfaces. Currently there is much work to be done on easing the provisioning of a cloud orchestra and estimating the minimum resources needed to provision a cloud orchestra.

## References

- [1] J. Allison. Distributed performance systems using html5 and rails. In Proceedings of the 26th Annual Conference of the Society for Electro-Acoustic Music, 2011.
- [2] J. Allison, Y. Oh, and B. Taylor. Nexus: Collaborative performance for the masses, handling instrument interface distribution through the web. 2013.
- [3] A. Barbosa. Displaced soundscapes: A survey of network systems for music ´ and sonic art creation. Leonardo Music Journal, 13:53–59, 2003.
- [4] R. Buyya, C. S. Yeo, S. Venugopal, J. Broberg, and I. Brandic. Cloud computing and emerging it platforms: Vision, hype, and reality for delivering computing as the 5th utility. Future Generation computer systems, 25(6):599–616, 2009.
- [5] J.-P. Cáceres and C. Chafe. Jacktrip: Under the hood of an engine for network audio. Journal of New Music Research, 39(3):183–187, 2010.
- [6] J.-P. Cáceres and C. Chafe. Jacktrip/soundwire meets server farm. Computer Music Journal, 34(3):29–34, 2010.
- [7] A. Carôt, T. Hohn, and C. Werner. Netjack–remote music collaboration with electronic sequencers on the internet. In *Proceedings of the Linux* Audio Conference, 2009.
- [8] L. Dahl, J. Herrera, and C. Wilkerson. Tweetdreams: Making music with the audience and the world using real-time twitter data. In International Conference on New Interfaces For Musical Expression, Oslo, Norway, 2011.
- [9] A. V. Deursen, E. Visser, and J. Warmer. Model-driven software evolution: A research agenda. In International Workshop on Model Driven Software Evolution, 2007.
- [10] A. Hindle. Cloudorch: A portable soundcard in the cloud. Proceedings of New Interfaces for Musical Expression (NIME), London, United Kingdom, 2014.
- [11] A. Hindle. Orchestrating your cloud orchestra. 2015.
- [12] S. Jordà. Multi-user Instruments: Models, Examples and Promises. In NIME'05, pages 23–26, 2005.
- [13] S. W. Lee and G. Essl. Models and opportunities for networked live coding. Live Coding and Collaboration Symposium 2014, 1001:48109–2121, 2014.
- [14] J. Oh and G. Wang. Audience-participation techniques based on social mobile computing. In Proceedings of the International Computer Music Conference 2011 (ICMC 2011), Huddersfield, Kirkless, UK, 2011.
- [15] S. Smallwood, D. Trueman, P. R. Cook, and G. Wang. Composing for laptop orchestra. Computer Music Journal, 32(1):9–25, 2008.
- [16] D. Trueman. Why a laptop orchestra? Organised Sound, 12(02):171–179, 2007.
- [17] P. Venezia. Review: Puppet vs. chef vs. ansible vs. salt. http://www.infoworld.com/article/2609482/data-center/ review--puppet-vs--chef-vs--ansible-vs--salt.html, November 2013.
- [18] N. Weitzner, J. Freeman, S. Garrett, and Y.-L. Chen. massMobile an Audience Participation Framework. In G. Essl, B. Gillespie, M. Gurevich, and S. O'Modhrain, editors, Proceedings of the International Conference on New Interfaces for Musical Expression (NIME), Ann Arbor, Michigan, May 21-23 2012. University of Michigan.